# KIPP & ZONEN SMP10 | PYRANOMETER

## OUTPUT: RS485

## **SENSOR WIRING TABLE**

| Sensor Model | Sensor Pin |        | Manufacturer<br>Cable Colors |        | Orbit 360   |          |            |
|--------------|------------|--------|------------------------------|--------|-------------|----------|------------|
| Sensor Model |            |        |                              |        | Section     | Terminal | Туре       |
|              | 4          | Data + |                              | Yellow | RS485       | 33 37 41 | A1, A2, A3 |
|              | 5          | Data - |                              | Grey   | RS485       | 34 38 42 | B1, B2, B3 |
|              | 7          | Vcc    | $\bigcirc$                   | White  | RS485       | 36 40    | *(+)       |
|              | 8          | GND    |                              | Black  | RS485       | 35 39    | (-)        |
|              | Shield     |        | Shield                       |        | Power Input | <u> </u> |            |

*Note:* \*(+) = Bat+ with current limited (200mA). Only 1 sensor must be powered per terminal. This sensor has to be preconfigured before it is configured in Atlas software.

#### **REQUIRED DATA LOGGER VERSION**

Minimum data logger required: **ORBIT 360 PREMIUM.** Minimum **firmware** required: **2.41**.

#### **RS485 DIGITAL OUTPUT:**

| Parameter | Sensor settings |  |  |
|-----------|-----------------|--|--|
| Baudrate  | 9600            |  |  |
| Data bits | 8               |  |  |
| Parity    | None            |  |  |
| Stop bits | 1               |  |  |

## **HOW TO CONFIGURE IN ATLAS**

Start Atlas and open the data logger you are working on. Now go to *Site settings* and scroll down to the *Channels* section and select the following type and model. The variables from the digital output signal can be chosen (or assigned) to either a frequency or an analog channel according to the list here below.

## Example:

Serial bus 1 baud rate: 9600bps

Bus: Serial 1 >>> ID: A >>> Sensor model: Pyranometer SMPxx>>> Name: SMPxx\_SERIAL2\_A\_SERIAL1\_A

- Group: Analog channels
- Sensor Type: Serial device
- Sensor Model: SMPxx\_SERIAL2\_A\_SERIAL1\_A
  - Sensor Model: Compensated GI

**Important!** Please make sure you are working with the latest version of Atlas. To check for new updates click the *Check for updates* button in the left-hand menu located in the main dashboard.

#### Sensor response time: 25ms.

The sum of the response times of all the sensors connected to the same bus must not exceed 850ms.

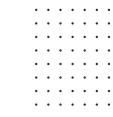

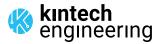

Last modified: 22.12.2023